# **Photoshop Animated GIFs**

Learn how to create and optimize animated GIFs in Photoshop, including creating simple animations, using tweening, reducing file size, creating complex animations, using video in GIFs, and embedding animations in smart objects. This course is designed for individuals with prior experience using Photoshop.

Group classes in NYC and onsite training is available for this course. For more information, email [hello@nobledesktop.com](mailto:hello@nobledesktop.com) or visit: <https://www.nobledesktop.com/classes/photoshop-animated-gifs>

## **Course Outline**

### **Section 1**

#### **Creating a Simple Animated GIF**

- Creating a frame animation
- Adding frames  $\bullet$
- Setting frame duration using the frame delay option
- Testing the animation
- Saving as an animated GIF  $\bullet$

#### **Intro to Tweening**

- Animating position to create movement  $\bullet$
- Animating opacity to fade elements in/out  $\bullet$

#### **Keeping GIF File Size Down**

- Tweening multiple parameters
- Tips & tricks for reducing file size
- Reworking the animation to reduce file size  $\bullet$

#### **Creating a Complex Animation**

- Using clipping masks to create custom animations  $\bullet$
- Manually animating an object  $\bullet$
- Using Unify Layer options  $\bullet$
- Making edits that apply to all frames

## **Section 2**

#### **Using Video in Animated GIFs**

Course Syllabus | **Photoshop Animated GIFs** 1

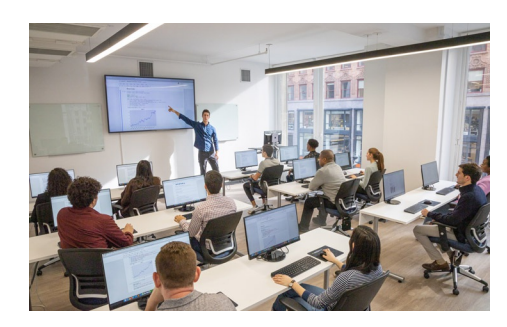

[hello@nobledesktop.com](mailto:hello@nobledesktop.com) • (212) [226-4149](tel:+1-212-226-4149)

- Specifying a range from a video to import
- Converting video into a frame animation

#### **Creating a Video Timeline**

- Using keyframes to animate the Position property
- Animating the foods into & out of the box
- Moving the outermost foods along a curve instead of a line  $\bullet$
- Moving, editing, & offsetting keyframes in the Timeline  $\bullet$
- Copy/pasting keyframe values  $\bullet$

#### **Seamless Video Looping & Animating a Layer's Transform**

- Adding a video background as a Smart Object
- $\bullet$ Making the video background loop seamlessly
- Animating a layer's rotation using the Transform property  $\bullet$

#### **Embedding Animations in Smart Objects**

- Embedding an animation within a Smart Object
- Adding a filter to an embedded animation  $\bullet$
- Copying Smart Objects
- Final positioning & blending modes